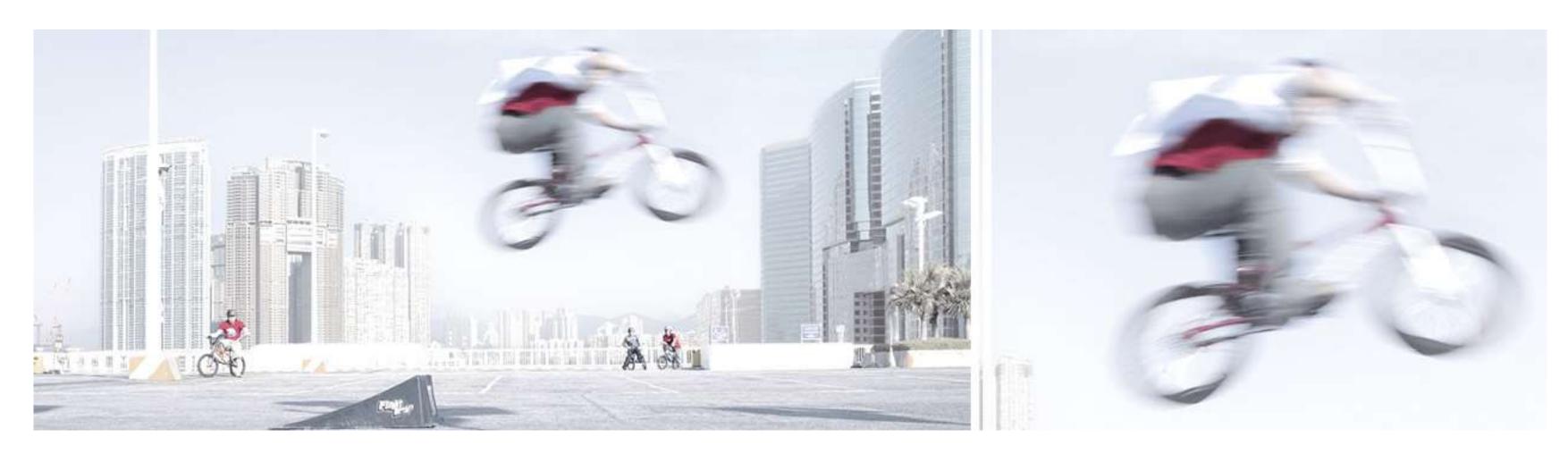

## Automated Physical Model Verification Model Verification Framework using Simulink Test

Maheshwar Dewangan Amrut Ingle

Digital Transformation - Modelling and Technologies, CR&D Schindler India

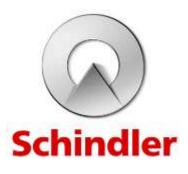

## **Table of Contents**

| _ | Schindler About the Company                  | 3  |
|---|----------------------------------------------|----|
|   | Model Based Engineering in Schindler         | 4  |
|   | Elevator System Models - Tool Chain          | 5  |
| _ | MATHS Challenges for EDEn Model Verification | 6  |
| _ | MATHS Use Cases                              | 7  |
| _ | MATHS Framework                              | 8  |
| _ | MATHS Workflow                               | 9  |
| _ | MATHS Integration with EDEn                  | 10 |
| _ | Test Execution and Reporting                 | 11 |
| _ | Result Achieved                              | 12 |
| _ | Take Away                                    | 13 |

## Schindler About the Company

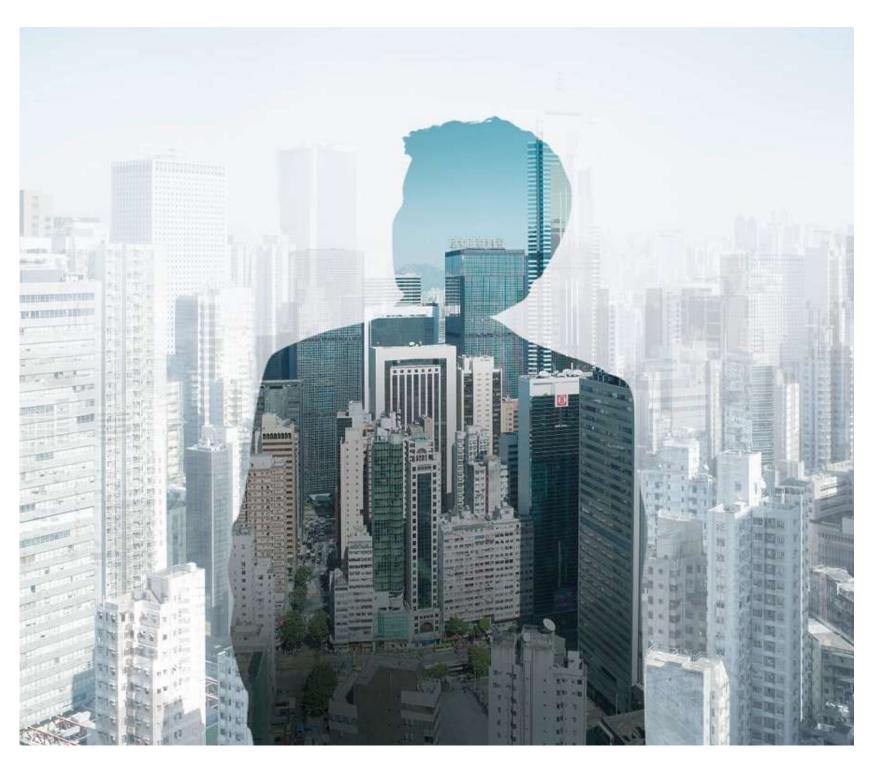

Founded in Switzerland in 1874, the Schindler Group is a leading global provider of elevators, escalators and related services.

Its innovative and environmentally-friendly access and transit management systems make an important contribution to mobility in urban societies.

In 2017, the Schindler Group generated revenue of almost CHF 10.2 billion. Schindler mobility solutions move more than one billion people every day all over the world. Behind the company's success are over 60,000 employees in more than 100 countries.

## Model Based Engineering in Schindler Introduction – MBE Enablers

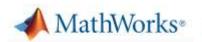

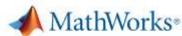

#### Simulink

#### Simscape

## EDEn – <u>Elevator Dynamics Environment</u>

An elevator modelling and simulation framework including model libraries, system models and applications. The models are capturing the core dynamic behaviour of an elevator system, as a multi-physics problem (mostly 1D). EDEn is the basis to perform elevator system level simulations and calculations

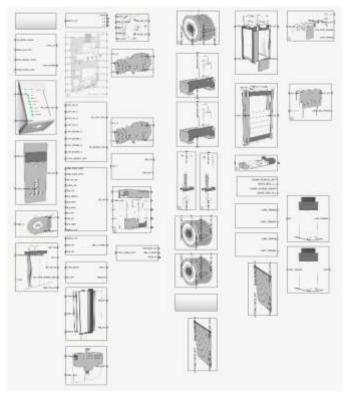

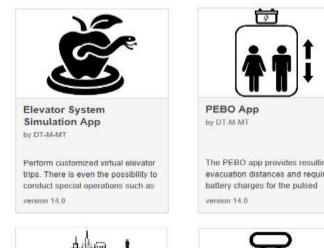

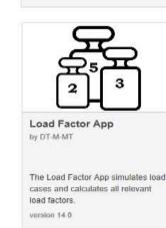

### MATHS – Models' Automated Test Harnesses

An automated MIL verification and validation framework for EDEn models. MATHS includes automation of system and component tests, release tests, automated nightly builds and overall management of test cases and harnesses.

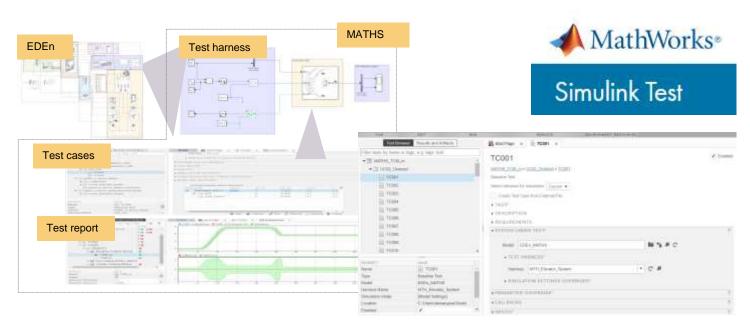

## Elevator System Models Tool Chain

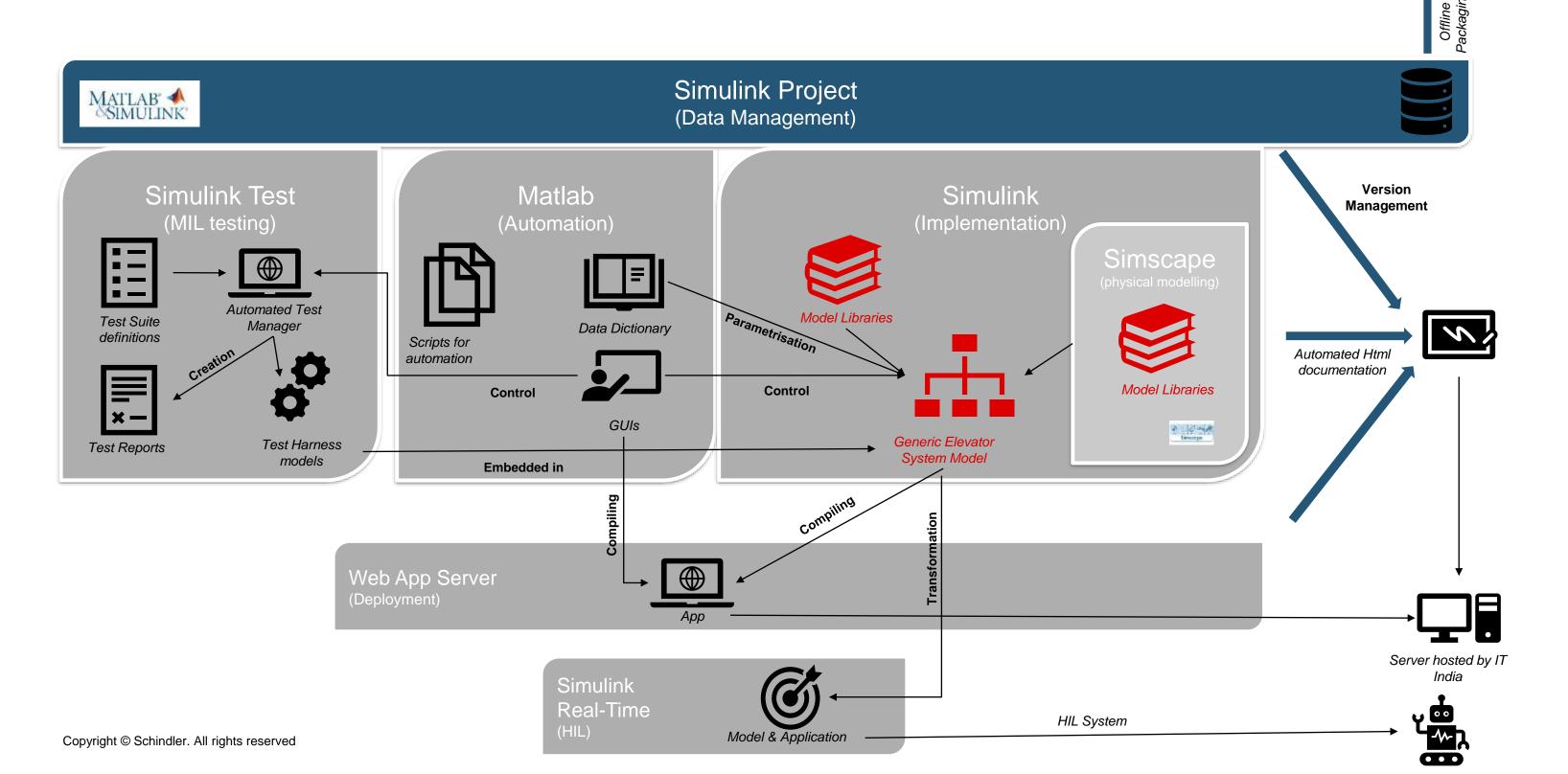

## **MATHS**

## Challenges for EDEn Model Verification

### High complexity of system

- Generic models and different Use Cases
- High number of possible configurations (>2000 only from variant subsystems)
- Different variants of components
- Custom Simscape models

### Baseline for the physical system

- No unique response different for different configurations
- Time series based signals

### Continuous improvement in EDEn

- Change in interfaces
- Change in Inputs and Outputs
- Reusability of Test Harnesses

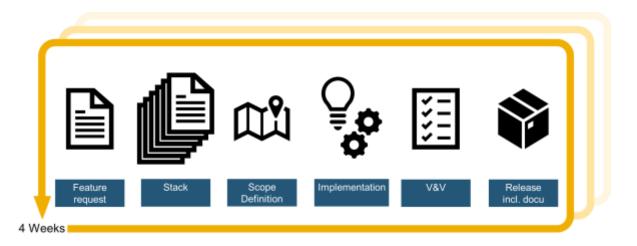

## Possibilities explored

#### **Partners**

- MathWorks
- Third parties

#### Technology

- MATLAB Script based solution
- Simulink Test toolbox

#### **Test Harnesses**

- Internal
- External ✓

# MATHS Use Cases

| ID   | Use Case                                                                                 | Short Text                                                                                                    | System Level | SS&C Level |
|------|------------------------------------------------------------------------------------------|----------------------------------------------------------------------------------------------------|--------------|------------|
| UC01 | Development tests for new features/functionalities implemented ("Unit Tests")            | Tests under this Use Case shall check physical and/or logic behaviour of new models against expected results. New/additional Test cases will be developed based on specifications used to develop the models.    | No           | Yes        |
| UC02 | Development tests for finding bugs/inconsistencies due to model migrations or conversion | Tests under this Use Case shall compare results of (older) stable EDEn release with new models developed in current sprint.                                                                                      | Yes          | Yes        |
| UC03 | EDEn Sprint Release Tests                                                                | Test Campaign will be executed to cover different model configurations/variants                                                                                                    | Yes          | No         |
| UC04 | Schindler Product Validation Tests                                                       | E.g. Software Release Tests (SRTs) constituting AATs, BOTs, FMTs, special test cases                                                                                                    | Yes          | No         |
| UC05 | Validation                                                                               | Tests under this Use Case shall cover the validation of EDEn system/component with real test data. Test cases will base on the real tests (e.g. correlation of velocity profile and car position with test data) | Yes          | Yes        |
| UC06 | System Identification and Parameter Estimation                                           | This Use Case shall target the parameter tuning of EDEn components/subsystems (e.g. belt parameters, shaft friction, etc)                                                                                        | No           | Yes        |

## MATHS Framework Elements of MATHS

Overview

Test Components

Test Management

Reporting

Automation

- Test Cases
- Components
- Scenarios
- Iterations
- Coverage
- Test Case ID

Test Harnesses

- Test Manager
- Input files
- Baseline files

- Test Specification
- Preconditions
- Tolerances
- Pass/fail conditions
- Documentation

- Comprehensive Report
- Test information
- Detailed comparison graphs
- Configurations

- GUI
- Script for variants and configuration
- Update Test Cases
- Test Execution
- JIRA integration

Excel based sheet - Test Case Master

- Simulink Test Toolbox
- Excel based input and baseline files

Excel based sheet

– Test Case
Repository

- Excel based sheet –
   Sprint Test Report
- .mldtax files

- MATHS\_GUI
- Excel based sheet –
   Simulink Test Input file

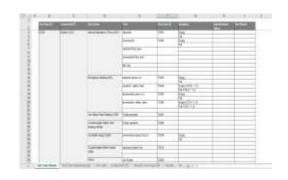

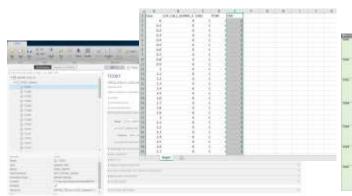

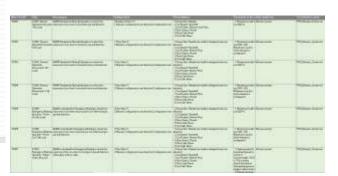

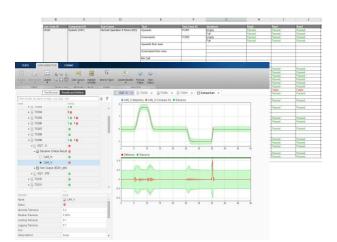

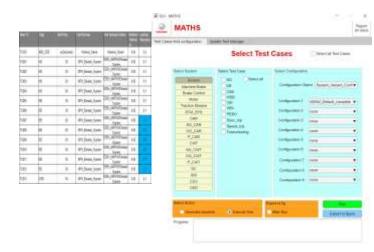

## MATHS Workflow Add New Test Cases

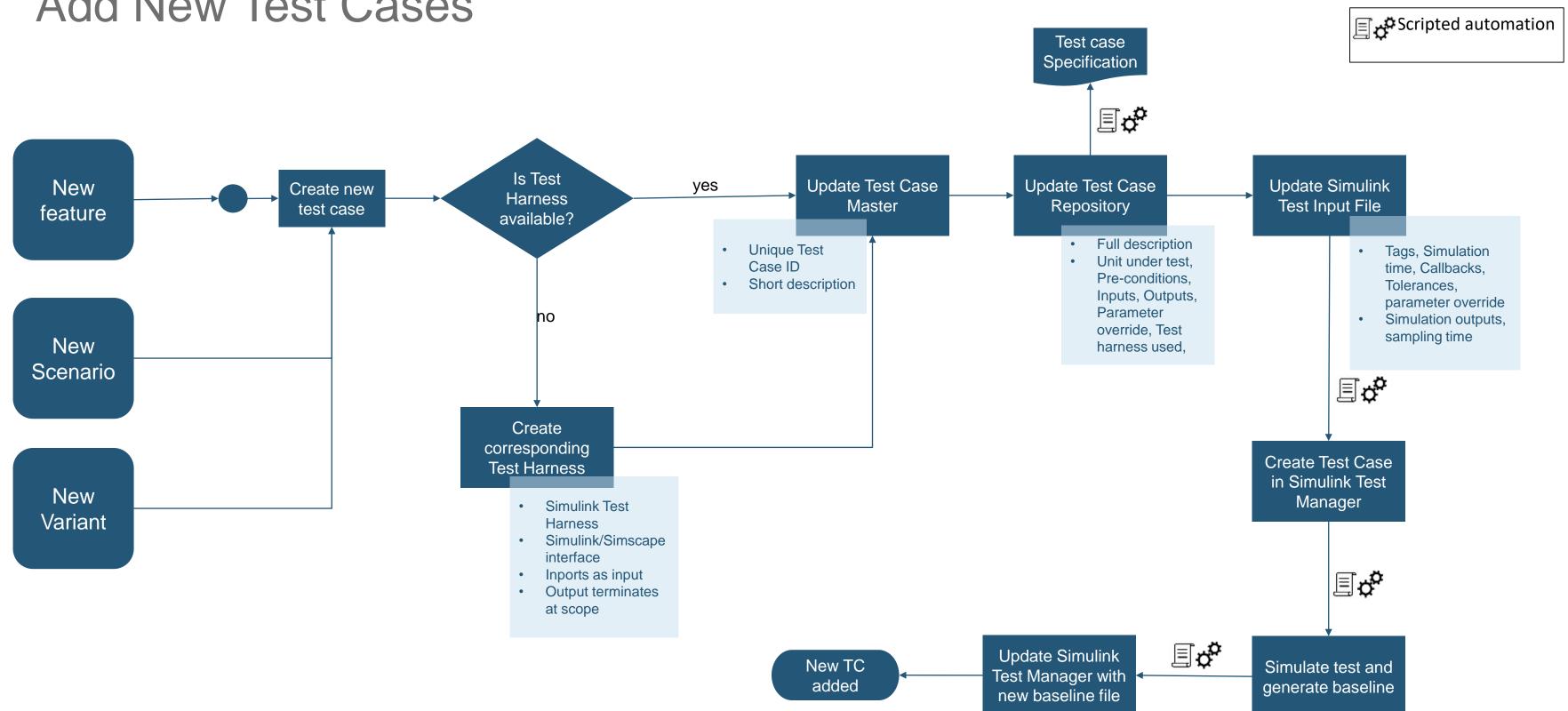

# MATHS Integration with EDEn Collaboration between Development and Testing

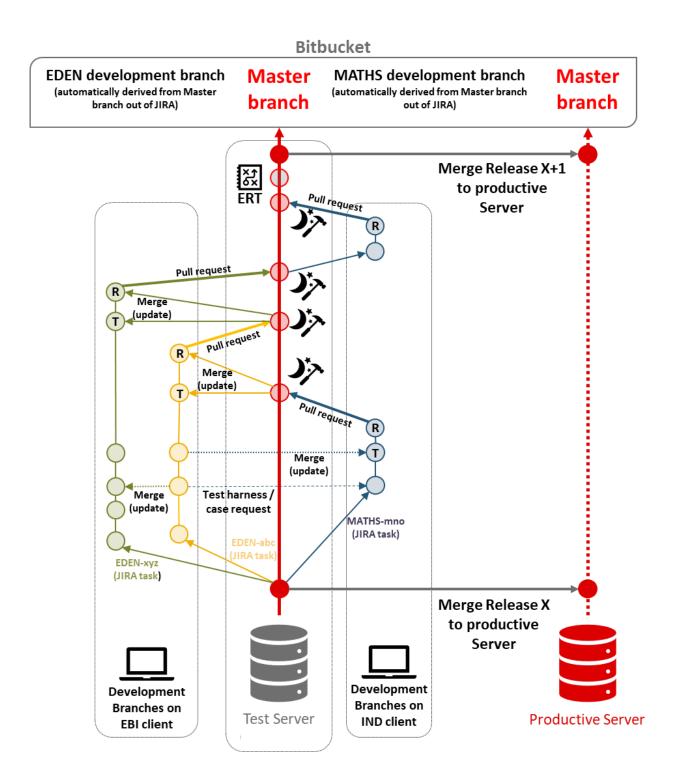

= tagged release state of EDEN & MATHS (Baseline in MATHS for new release + view point for external viewers)

= nightly build with automated test (parts or ERT) execution after pull to master

#### Test Server

 automated JENKINS pull request tests, nightly builds and EDEN release Test (ERT)
 pre release plattform for urgent customer requests

#### **Productive Server**

 Hosting applications and documentation of current release + storage of baseline

T = manual Testing of implementation with MATHS products (including adapted or new test cases & harnesses) → Baselining for testing of compiled versions on system level

R = Review inside development teams

ERT = EDEN release test

(containing of UC2 + UC3 +

Application tests + manual tests) →

executed by india development team

 This workflow outlines the automated test routine for new features, bug fixes and release test.

## Test Execution and Reporting MATHS GUI

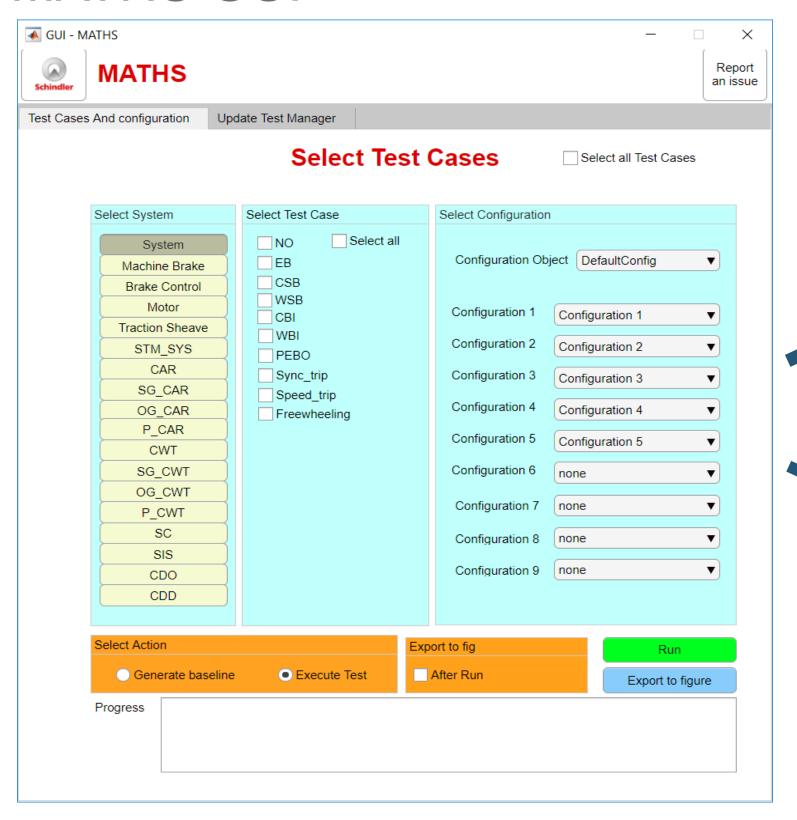

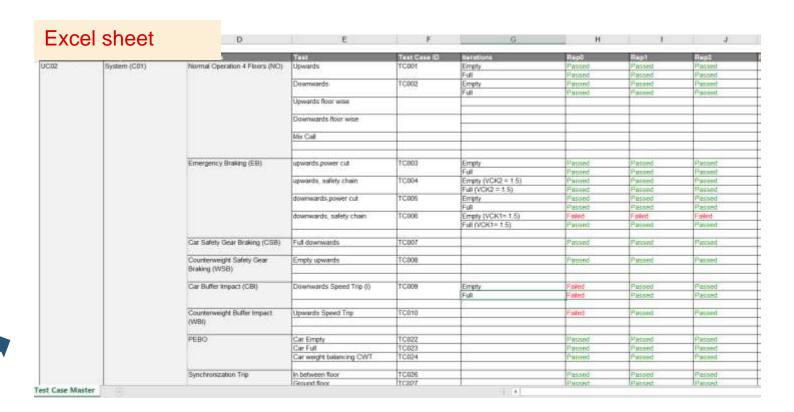

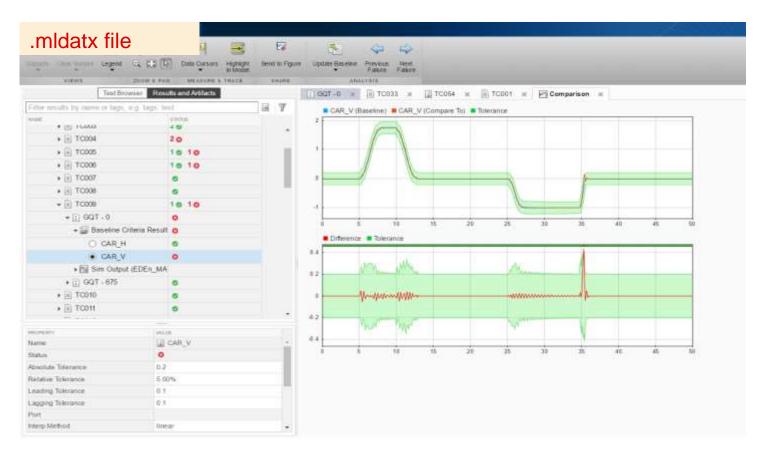

# Result Achieved Proper Implementation of Scrum Methodology in MBE

Automated testing helped us to implement proper development and testing cycle for sprint releases

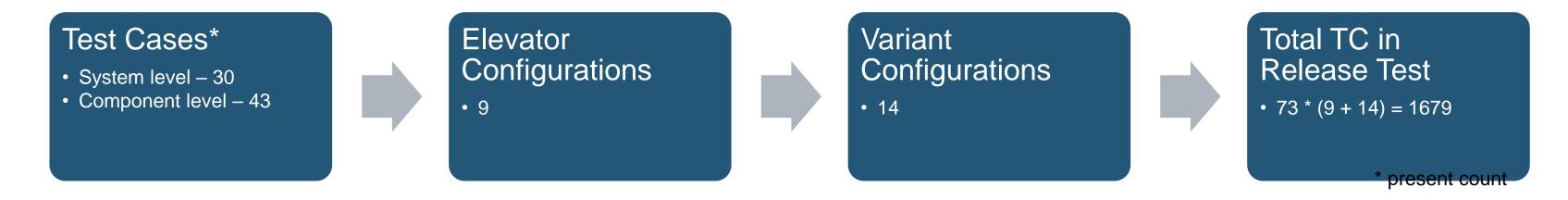

- Full proof EDEn release with test time of 2 days more development time
- Test execution synchronized with JIRA ticket closure (Triggered by Simulink Project branch merge)

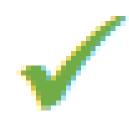

- No manual intervention, except for harness modification and test case addition
- Future Extend MATHS to test EDEn App GUIs

## Take Away

The harmonized tool chain under one umbrella helped us achieve the seemingly difficult (complex due to our product configurations) task of implementing Model Based Engineering approach in product development cycle. MBE will not only be used for validation purposes but will, in the future, also become more and more important for qualification and certification.

MIL testing of the EDEn models is crucial, to ensure the quality and correctness of EDEn models. Simulink Test toolbox is central to our all MIL verification and validation activities. With the parallel test execution (Parallel Computing toolbox) option, we can substantially increase the number of configurations to be tested.

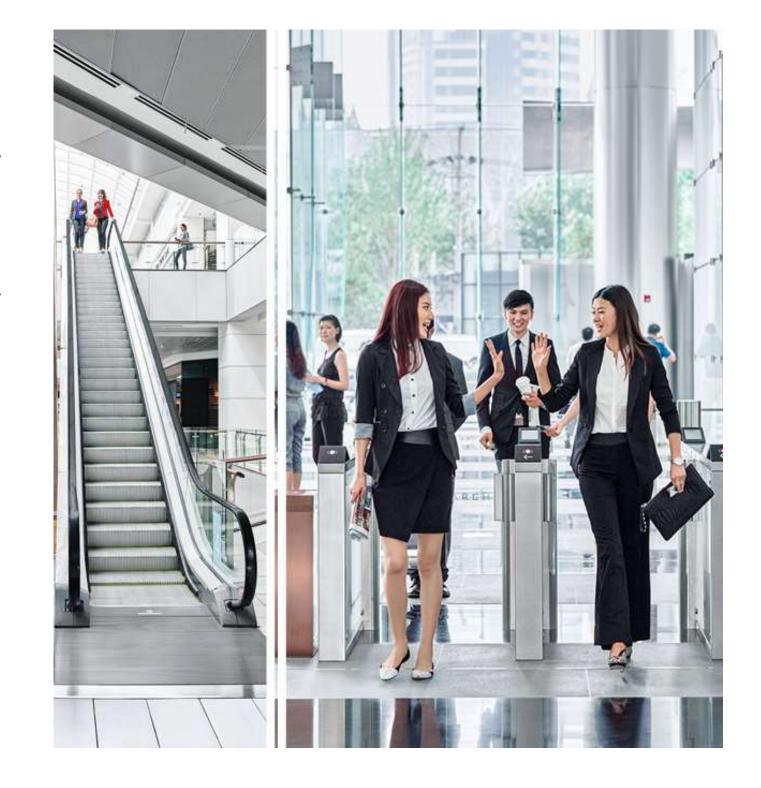

## Thank you for your attention.

Copyright © Schindler. All rights reserved

Schindler owns and retains all copyrights and other intellectual property rights in this presentation. It may not be reproduced, modified or copied nor used for any commercial purposes (e.g. manufacturing), nor communicated to any third parties without our written consent.

Schindler undertakes all reasonable efforts to ensure that the information in this presentation is accurate, complete and derives from reliable sources. Schindler however, does not represent nor warrant (either expressly or implicitly) accuracy, reliability, timeliness or completeness of such information. Therefore, Schindler is not liable for any errors, consequence of acts or omissions based on the entirety or part of the information available in this presentation.

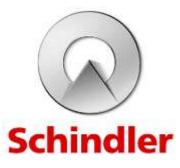